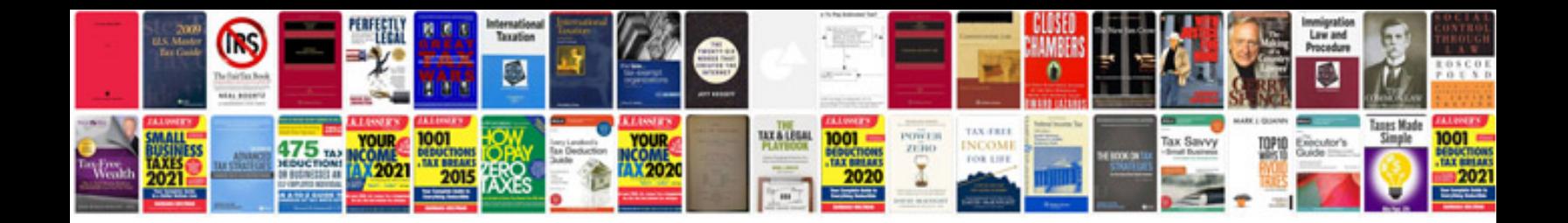

**Autocad 3d manual**

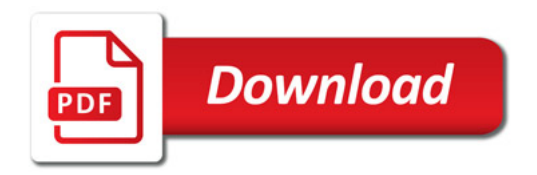

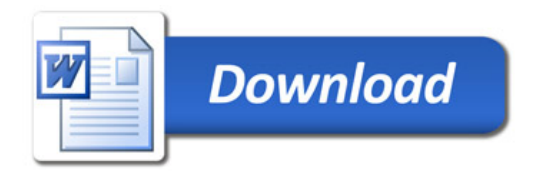